## **BEDIENUNGSANLEITUNG IQONTROL**

## **Inhaltsverzeichnis**

- [Erste Schritte](http://doku.mediola.com/doku.php?id=de:iqontrol:erste_schritte)
- [Die Bedienungsoberfläche erzeugen](http://doku.mediola.com/doku.php?id=de:iqontrol:user-interface)
	- [Räume und Geräte anlegen](http://doku.mediola.com/doku.php?id=de:iqontrol:rooms-devices)
	- [Die IQONTROL Startseite](http://doku.mediola.com/doku.php?id=de:iqontrol:startseite)
	- o [Szenen anlegen und bearbeiten](http://doku.mediola.com/doku.php?id=de:iqontrol:scenes)
	- [Favoriten anzeigen](http://doku.mediola.com/doku.php?id=de:iqontrol:favs)
- [Der IQONTROL Alarm](http://doku.mediola.com/doku.php?id=de:iqontrol:alarmfeature)
- [Account- und Konfigurationenverwaltung \(ab Version 1.51\)](http://doku.mediola.com/doku.php?id=de:iqontrol:accountmangement)
- [Tasks](http://doku.mediola.com/doku.php?id=de:iqontrol:tasks)
	- [Tasks hinzufügen und bearbeiten](http://doku.mediola.com/doku.php?id=de:iqontrol:add-tasks)
	- [SMS in Tasks verwenden](http://doku.mediola.com/doku.php?id=de:iqontrol:smskaufen)
	- [Push Nachrichten in Tasks verwenden](http://doku.mediola.com/doku.php?id=de:iqontrol:pushmessages)
- [Remotemodus V4](http://doku.mediola.com/doku.php?id=de:iqontrol:remotemodus)
- [Cloud Access V5](http://doku.mediola.com/doku.php?id=de:iqontrol:cloud_access)
- [Netzwerk-Kameras einbinden](http://doku.mediola.com/doku.php?id=de:iqontrol:ip-cams)
- Anlernen verschiedener Hersteller
	- [Homematic Komponenten](http://doku.mediola.com/doku.php?id=de:iqontrol:homematic)
	- [Barthelme Chromoflex PRO](http://doku.mediola.com/doku.php?id=de:iqontrol:barthelme)
	- [Becker Centronic](http://doku.mediola.com/doku.php?id=de:iqontrol:beckercentronic)
	- [Philips hue](http://doku.mediola.com/doku.php?id=de:iqontrol:philips-hue)
	- [Kaiser Nienhaus Rolladenmotoren](http://doku.mediola.com/doku.php?id=de:iqontrol:kaisernienhaus)
	- [Kaiser Nienhaus Mercato](http://doku.mediola.com/doku.php?id=de:iqontrol:kaisernienhausmercato)
	- [Möhlenhoff Alpha2](http://doku.mediola.com/doku.php?id=de:iqontrol:moehlenhoff)
	- [AVM Fritz](http://doku.mediola.com/doku.php?id=de:iqontrol:avm)
	- [Belkin WeMo](http://doku.mediola.com/doku.php?id=de:iqontrol:belkin)
	- [Somfy RTS](http://doku.mediola.com/doku.php?id=de:iqontrol:somfy_rts)
	- [Rehau NEA Smart Flächenheiz- / Kühl-System](http://doku.mediola.com/doku.php?id=de:iqontrol:nea-smart)
	- [OSRAM Lightify](http://doku.mediola.com/doku.php?id=de:iqontrol:osram-lightify)
- Konfigurieren verschiedener Geräte
	- [Homematic Heizungsthermostate Zeitplaneinstellung](http://doku.mediola.com/doku.php?id=de:iqontrol:hm_thermostate_zeitplan)
- Gateway Einstellungen konfigurieren
	- [Einstellungen Sensormodus](http://doku.mediola.com/doku.php?id=de:iqontrol:einstellung_sensormodus)
	- [Benutzerpasswort speichern \(V5\)](http://doku.mediola.com/doku.php?id=de:iqontrol:passwort_speichern)
	- [Firmware aktualisieren](http://doku.mediola.com/doku.php?id=de:iqontrol:firmware_update)
- Cloud Services
	- [Export für Amazon Alexa](http://doku.mediola.com/doku.php?id=de:iqontrol:export_cloud)
- [Changelog](http://doku.mediola.com/doku.php?id=de:iqontrol:changelog)
- [Bekannte Fehler](http://doku.mediola.com/doku.php?id=de:iqontrol:bekannte_fehler)

From: <http://doku.mediola.com/> - **Dokumentationen**

Permanent link: **<http://doku.mediola.com/doku.php?id=de:iqontrol:start>**

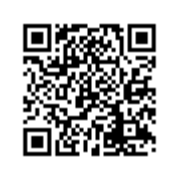

Last update: **2017/05/22 14:27**